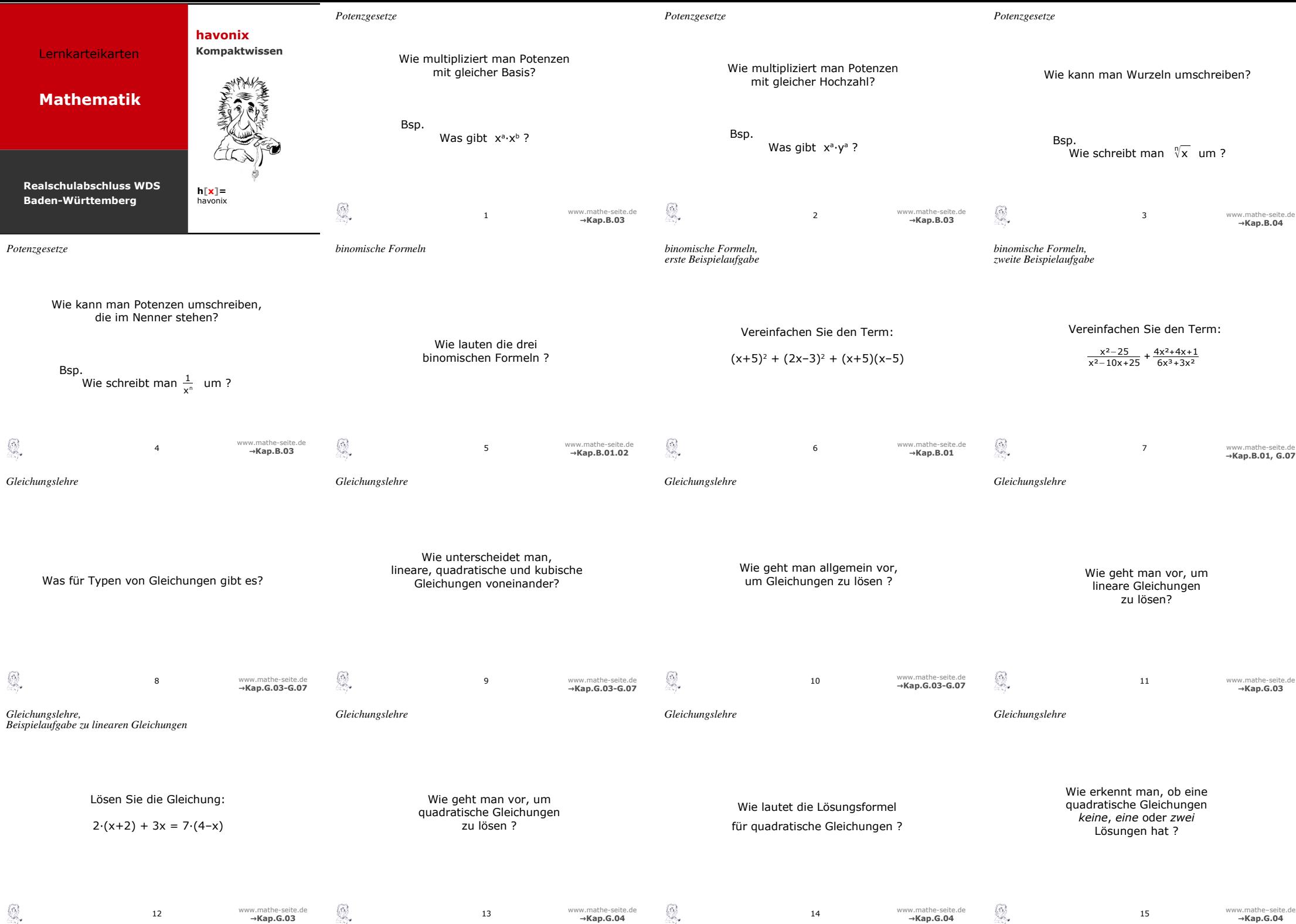

**→Kap.G.04**

 $\mathbb{Q}$ 

Dieser Satz an Lernkarteikarten ist für den Realschulabschluss ausgelegt (optimal für den an Waldorfschulen).

> Sie dürfen die Datei zu nichtkommerziellen Zwecken verwenden, auch weitergeben, jedoch nicht verändern.

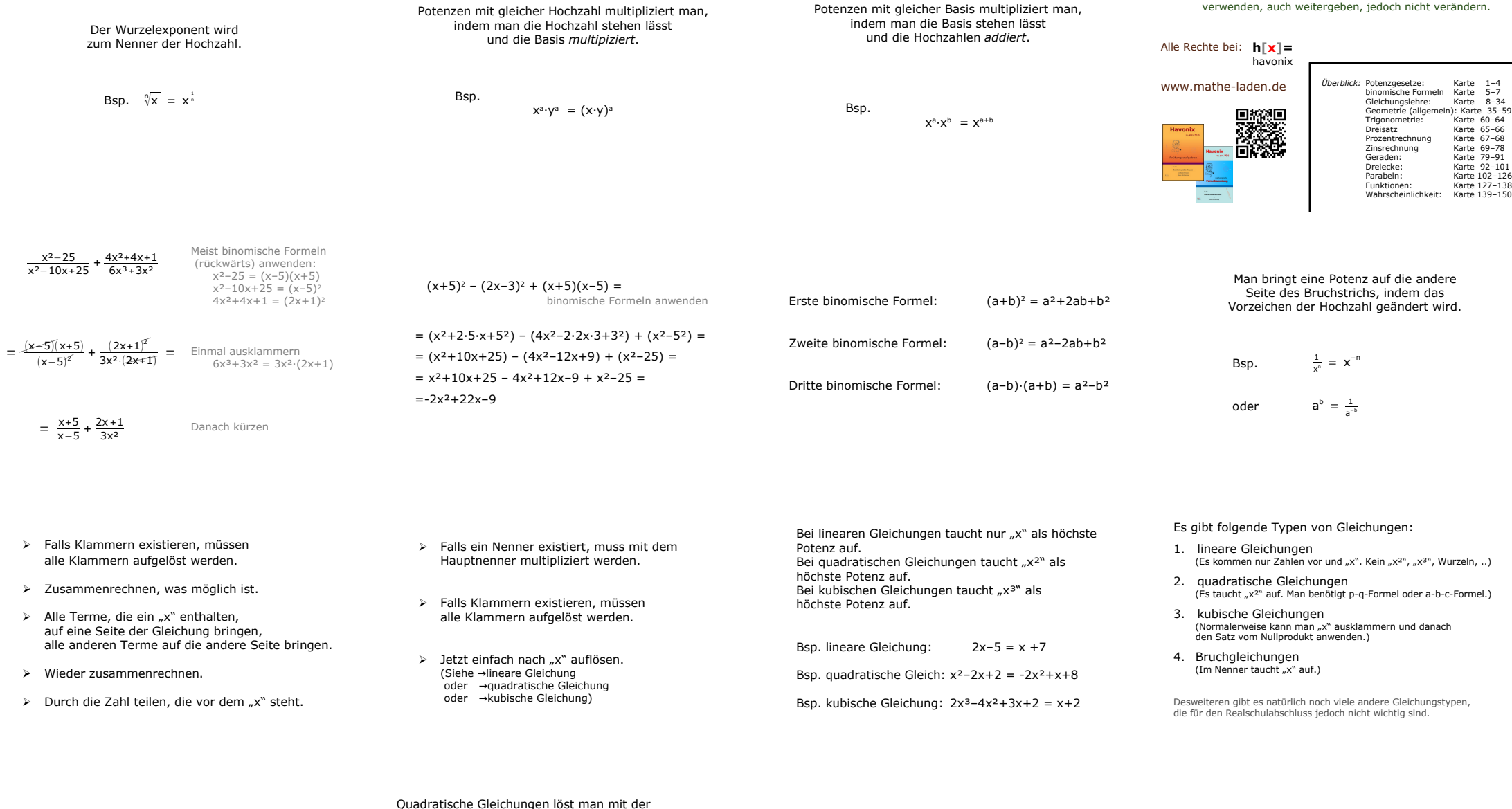

Man betrachtet die Diskriminante (den Term unter der Wurzel der Mitternachtsformel.)

➢ Ist die Diskriminante *positiv*, so hat die Gleichung *zwei* Lösungen.

➢ Ist die Diskriminante *Null*, so hat die Gleichung *eine* Lösung.

➢ Ist die Diskriminante *negativ*, so hat die Gleichung *keine* Lösung.

Quadratische Gleichungen löst man mit der Mitternachtsformel. Dafür gibt es zwei Möglichkeiten. (Man muss nur eine davon kennen!)

Man verwendet die a-b-c-Formel, *x* ax<sup>2</sup>+bx+c = 0 hat. **× 1**,2 =  $\frac{-b \pm \sqrt{b^2 - 4ac}}{2a}$ 

Oder die p-q-Formel,<br>wenn die Gleichung die Form:  $\mathbf{x}_{1,2} = -\frac{\mathbf{p}}{2} \pm \sqrt{\left(\frac{\mathbf{p}}{2}\right)^2 - \mathbf{q}}$ 

- ➢ Falls Klammern existieren, müssen alle Klammern aufgelöst werden.
- ➢ Zusammenrechnen, was möglich ist.
- ➢ Alles auf eine Seite der Gleichung bringen, so, dass auf der anderen Seite "0" steht.
- ➢ a-b-c-Formel oder p-q-Formel anwenden.

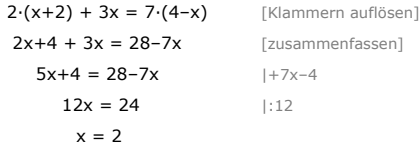

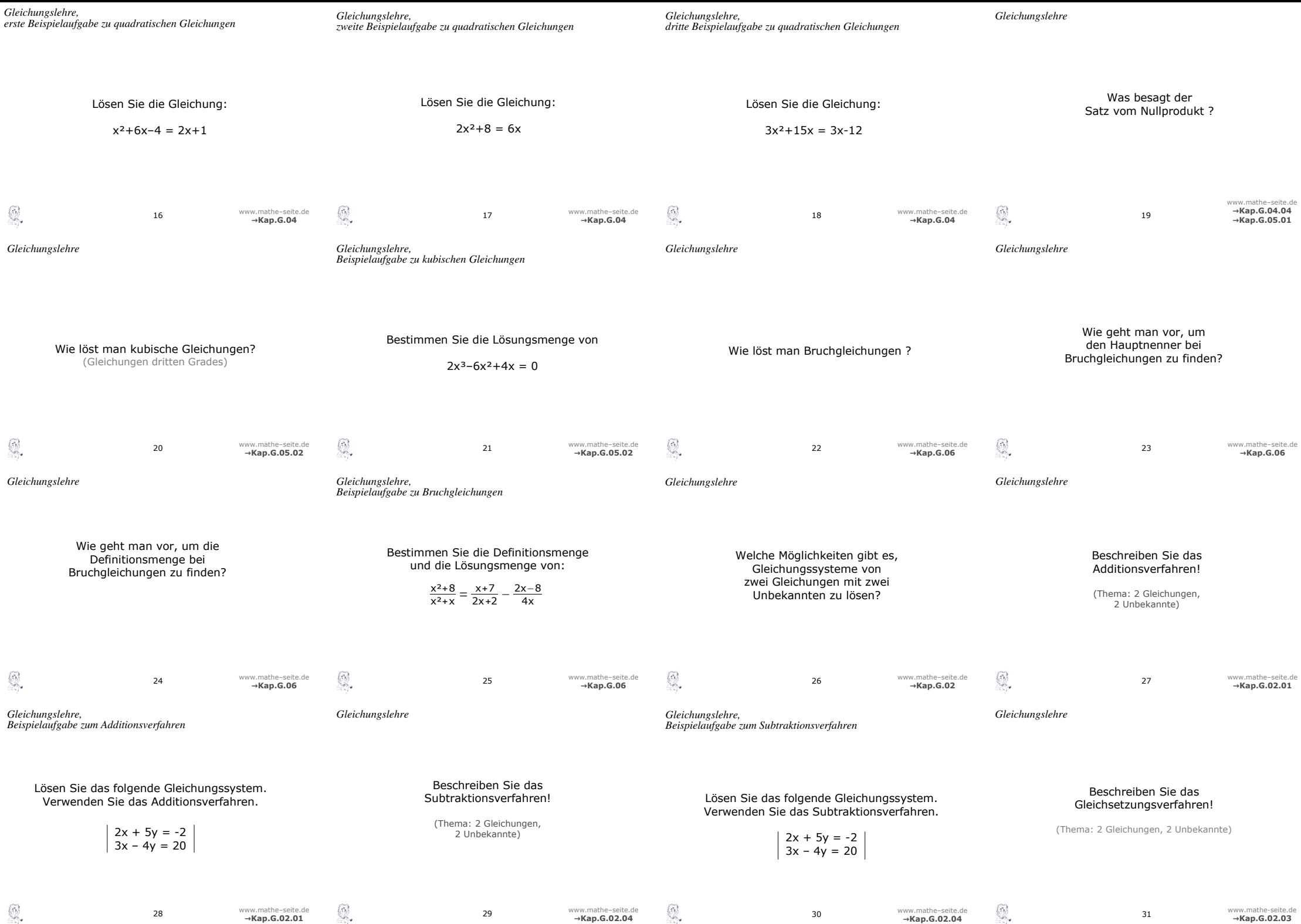

 $\mathbb{Q}$ 

**→Kap.G.02.03**

Ist das Produkt mehrerer Faktoren Null, so kann jeder Faktor einzeln Null gesetzt werden.

Bsp:  $x \cdot (x+4) \cdot (x-2) \cdot (x+1) = 0$ 

## Man kann sofort folgern:

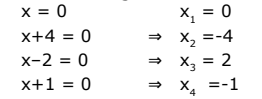

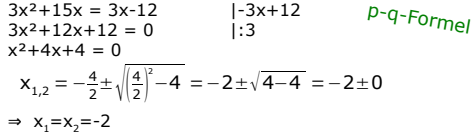

oder

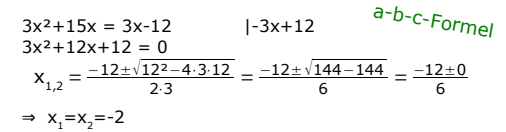

 $2x^2+8 = 6x$  |-6x<br> $2x^2-6x+8 = 0$  |:2  $2x^2-6x+8 = 0$  $x^2-3x+4=0$ p-q-Formel  $x_{1,2} = \frac{3}{2} \pm \sqrt{\left(\frac{3}{2}\right)^2 - 4} = \frac{3}{2} \pm \sqrt{\frac{9}{4} - 4} = \frac{3}{2} \pm \sqrt{-\frac{7}{4}}$ 

⇒ keine Lösung, da negative Zahl unter der Wurzel

oder

$$
2x^{2}+8 = 6x
$$
  
\n
$$
2x^{2}-6x+8 = 0
$$
  
\n
$$
x_{1,2} = \frac{3}{2} \pm \sqrt{\left(\frac{3}{2}\right)^{2}-4} = \frac{3}{2} \pm \sqrt{\frac{9}{4}-4} = \frac{3}{2} \pm \sqrt{-\frac{7}{4}}
$$

⇒ keine Lösung, da negative Zahl unter der Wurzel

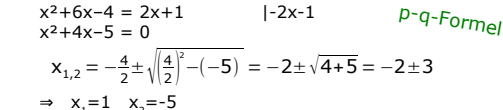

oder

$$
x^{2}+6x-4 = 2x+1
$$
  
\n
$$
x^{2}+4x-5 = 0
$$
  
\n
$$
x_{1,2} = \frac{-4 \pm \sqrt{4^{2}-4 \cdot 1 \cdot (-5)}}{2 \cdot 1} = \frac{-4 \pm \sqrt{16+20}}{2} = \frac{-4 \pm 6}{2}
$$
  
\n⇒ 
$$
x_{1} = 1
$$
 
$$
x_{2} = -5
$$

- ➢ Zuerst den Hauptnenner suchen.
	- ➢ Die Definitionsmenge bestimmen.
	- ➢ Mit dem Hauptnenner multiplizieren, im Nenner (unten) kürzt sich alles weg.
	- ➢ Klammern auflösen, zusammenfassen.
	- ➢ Die entstandene Gleichung lösen.

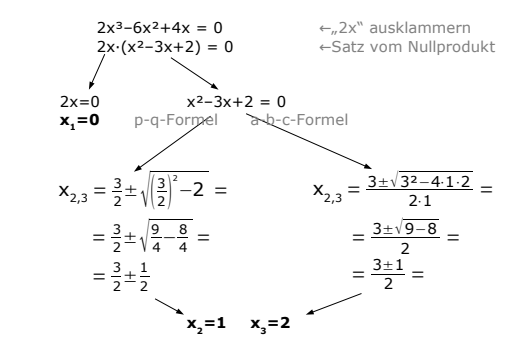

unten alles ausklammern  $\frac{x^2+8}{x^2+x} = \frac{x+7}{2x+2} - \frac{2x-8}{4x}$  $\frac{x^2+x}{x^2+x} = \frac{1}{2x+2} - \frac{1}{4x}$  $\frac{x+8}{x\cdot(x+1)} = \frac{x+7}{2\cdot(x+1)}$ − 2x−<sup>8</sup>  $\overline{A}$ 

Man erkennt den Hauptnenner  $\Rightarrow$  H.N. = 4.x $\cdot$ (x+1)

## Die Definitionsmenge liest man aus den Klammern des H.N. ab: **D =** ℝ **\ { -1 ; 0 }**

Die Gleichung mit 4·x·(x+1) multiplizieren und kürzen.

$$
\frac{(x+8)\cdot 4x^2(x+1)}{x^2(x+1)} = \frac{(x+7)\cdot 4x^2(x+1)}{x^2(x+1)} - \frac{(2x-8)\cdot 4x^2(x+1)}{4x}
$$

 $(x+8)\cdot 4 = (x+7)\cdot 2x - (2x-8)\cdot (x+1)$  $4x+32 = 2x^2 + 14x - 2x^2+8x-2x+8$  $4x+32 = 20x+8$ -16x = -24 ⇒ x=1,5 **L={ 1,5 }**

- ➢ Falls notwendig, die Gleichungen auf Form bringen. (Mit allen Nennern multiplizieren, Klammern auflösen, Gleichungen sortieren, so dass alle "x" und alle "y" untereinander stehen.)
- $\triangleright$  Eine oder beide Gleichungen derart multiplizieren, dass in beiden Gleichungen vor dem "x" (oder vor dem "y") die gleichen Zahlen stehen.
- ➢ Nun beide Gleichungen von einander abziehen. (Im Ergebnis wird .x" wegfallen).

 $\geq$  Zuerst ein "x" ausklammern. Satz vom Nullprodukt anwenden.

➢ Meistens muss noch danach die Mitternachtsformel verwendet werden.

### Am einfachsten betrachtet man den Hauptnenner.

Setzt man jede Klammer die auftaucht, gleich Null, erhält man die verbotenen Werte.

Diese "bilden die Definitionsmenge".

Schreibweise: **D =** ℝ \ { verbotenen Werte }

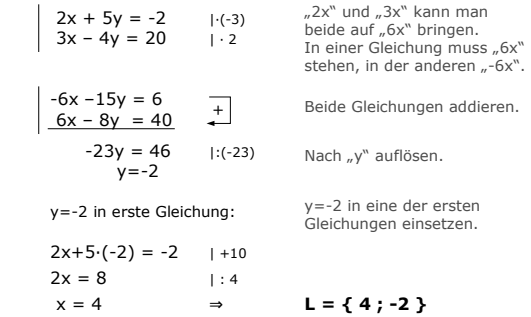

- $\triangleright$  Im Nenner alles ausklammern, was sich ausklammern lässt.
- ➢ Binomische Formeln anwenden (falls möglich)
- ➢ Der Hauptnenner besteht aus jeder Zahl und jedem Term (Klammer), die jetzt auftauchen. (Tauchen gleiche Klammern mit verschiedenen Hochzahlen auf, nimmt man immer die höchste).
- ➢ Falls notwendig, die Gleichungen auf Form bringen. Mit allen Nennern multiplizieren, Klammern auflösen, Gleichungen sortieren, so dass alle "x" und alle " $y$ " untereinander stehen.)
- $\triangleright$  Eine oder beide Gleichungen derart multiplizieren, dass in beiden Gleichungen vor dem "x" (oder vor dem "y") die gleichen Zahlen, jedoch mit unterschiedlichem Vorzeichen, stehen. (Z.B. sollte in der einen Gleichung  $.6x$ ", muss in der anderen Gleichung "-6x" stehen).
- ➢ Nun beide Gleichungen addieren. (Im Ergebnis wird "x" wegfallen).
- ➢ Falls notwendig, die Gleichungen auf Form bringen. (Mit allen Nennern multiplizieren, Klammern auflösen.)
- ➢ Beide Gleichungen nach "y" auflösen und dann beide Gleichungen gleichsetzen.
- $\triangleright$  In der entstandenen Gleichung gibt es nur noch "x" als Variable. Jetzt nach "x" auflösen.

Es gibt:

 $x = 4$  ⇒

- ➢ das Additionsverfahren,
- ➢ das Subtraktionsverfahren,
- ➢ das Gleichsetzungsverfahren,
- ➢ das Einsetzungsverfahren.

(Normalerweise ist es egal, welches man anwendet. Am besten wendet man das an, welches einem am sympathischsten ist.)

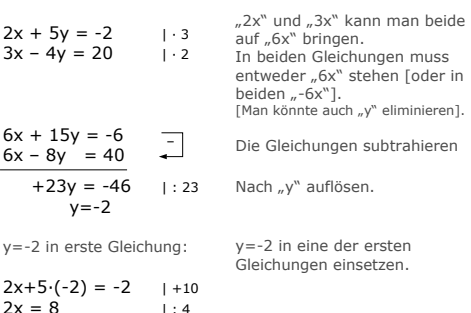

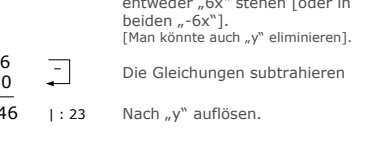

**L = { 4 ; -2 }**

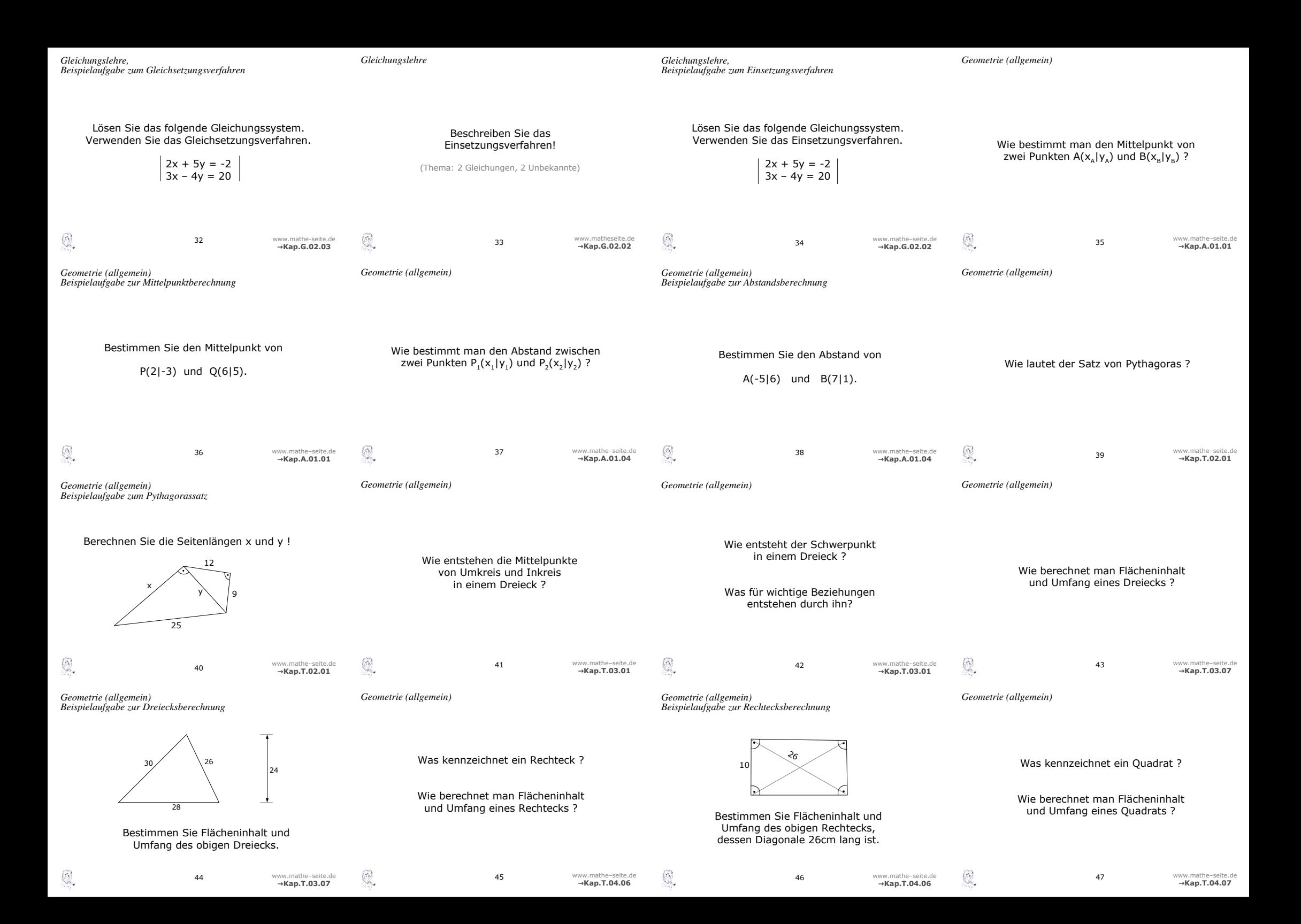

(Zusammenzählen und durch 2 teilen)

Man verwendet die Mittelpunktformel:

$$
M_{AB}\left(\frac{x_{\text{A}}+x_{\text{B}}}{2}\left|\right.\frac{y_{\text{A}}+y_{\text{B}}}{2}\right)
$$

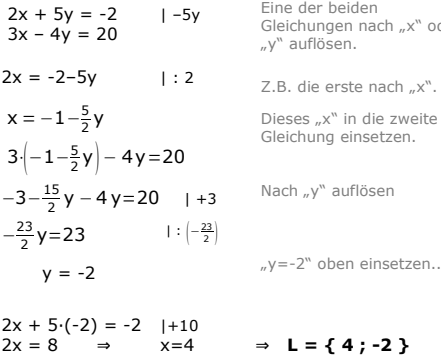

 $d(A, B) = \sqrt{(x_A - x_B)^2 + (y_A - y_B)^2}$  =  $= \sqrt{(-5-7)^2 + (6-1)^2} =$  $= \sqrt{(-12)^2 + (5)^2} =$  $=$   $\sqrt{169}$  =

<sup>o</sup> oder

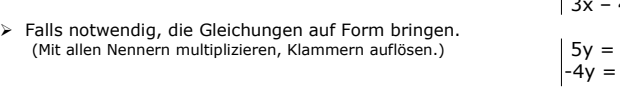

- $\triangleright$  Eine Gleichungen nach "x" (oder nach "y") auflösen und dann in die andere Gleichungen einsetzen.
- ➢ In der entstandenen Gleichung gibt es nur noch eine einzige Variable. Nach dieser auflösen.

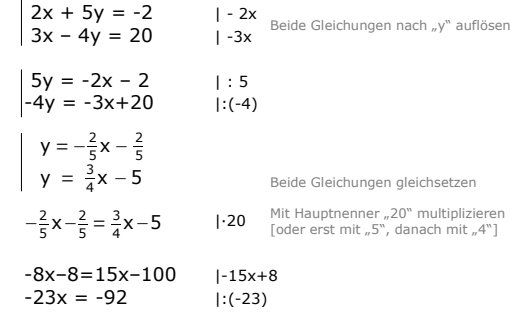

$$
x = 4 \Rightarrow ... \Rightarrow y = -2 \Rightarrow L = \{4; -2\}
$$

 $a^2 + b^2 = c^2$ 

Hierbei ist c die Hypotenuse des Dreiecks, (welche gegenüber des rechten Winkels liegt), a und b sind die Katheten.

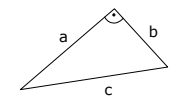

$$
A_{\scriptscriptstyle \Delta} \, = \, \tfrac{1}{2} \cdot a \cdot h_{\scriptscriptstyle \Delta} \, = \, \tfrac{1}{2} \cdot b \cdot h_{\scriptscriptstyle \Delta} \, = \, \tfrac{1}{2} \cdot c \cdot h_{\scriptscriptstyle \Delta}
$$

Im rechtwinkligen Dreieck mit den Katheten a und b geht auch:  $A_{\Delta} = \frac{1}{2}$  a b

Der Umfang:  $U_a = a + b + c$ 

➢ Das Quadrat hat vier rechte Winkel.

➢ Alle Seiten sind gleich lang.

➢ Die Diagonalen sind gleich lang, halbieren sich und stehen rechtwinklig aufeinander.  $\triangleright$  Der Flächeninhalt:  $A = a^2$ ➢ Der Umfang: U=4a

Die lange Flächeninhaltsformel ist im Kapitel "Geraden, Karte 92+93" aufgeführt.

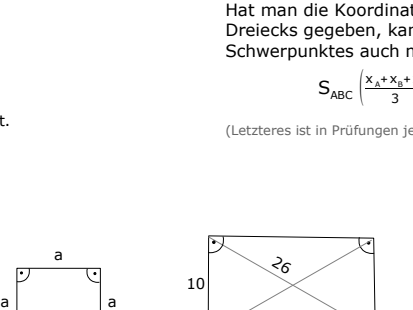

a

a

−3−<sup>15</sup>

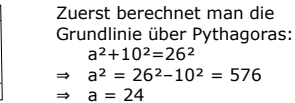

Für den Umfang verwendet man die Formel:  $U = 2·(a+b)$  ⇒  $U = 2·(10+24) = 68$ 

Für den Flächeninhalt verwendet man die Formel:  $A = a \cdot b \Rightarrow A = 10 \cdot 24 = 240$ 

Man verwendet die Abstandsformel: (oder auch "Entfernungsformel")  $d(P_1, P_2) = \sqrt{(x_2 - x_1)^2 + (y_2 - y_1)^2}$ 

$$
M_{PQ}\left(\frac{x_{P}+x_{Q}}{2}\middle|\frac{y_{P}+y_{Q}}{2}\right)
$$
\n
$$
\Rightarrow \qquad M_{PQ}\left(\frac{2+6}{2}\middle|\frac{-3+5}{2}\right)
$$
\n
$$
M(4 \mid 1)
$$

Der Umkreismittelpunkt ist der Schnittpunkt der Mittelsenkrechten.

Der Inkreismittelpunkt ist der Schnittpunkt der Winkelhalbierenden.

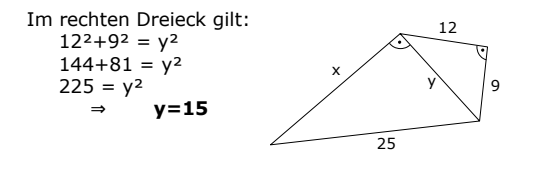

Im linken Dreieck gilt damit:  $x^2+15^2 = 25^2$  $x^2+225 = 625$   $1-225$  $x^2 = 400$ ⇒ **x = 20**

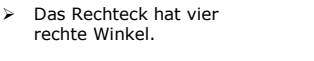

- ➢ Die gegenüberliegenden Seiten sind gleich lang und parallel.
- ➢ Die Diagonalen sind gleich lang und halbieren sich.

a b  $\mathbb{\times}$  b

- $\triangleright$  Der Flächeninhalt:  $A = a \cdot b$
- ➢ Der Umfang: U=2a+2b

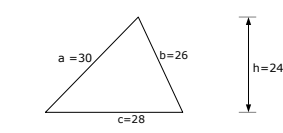

Für den Umfang zählt man alle drei Seitenlängen zusammen: U=a+b+c=30+26+28=84

Für den Flächeninhalt braucht man die Grundlinie g und die Höhe h. Hier ist die g=c.

 $A_{\Delta} = \frac{1}{2} \cdot g \cdot h = \frac{1}{2} \cdot 28 \cdot 24 = 336$ 

Wer punktes duch int der fortnen be

\n
$$
S_{ABC} \left( \frac{x_{A} + x_{B} + x_{C}}{3} \middle| \frac{y_{A} + y_{B} + y_{C}}{3} \right)
$$
\nIt

\nIt

\nIt

Seitenhalbierenden (auch Schwerlinien genannt). Der Schwerpunkt schneidet die

Der Schwerpunkt ist der Schnittpunkt der

 $= 13$ 

Seitenhalbierenden im Verhältnis 2 : 1 !

Hat man die Koordinaten der Eckpunkte des Dreiecks gegeben, kann man die Koordinaten des Schwerpunktes auch mit der Formeln berechnen:

(Letzteres ist in Prüfungen jedoch meist nicht gern gesehen.)

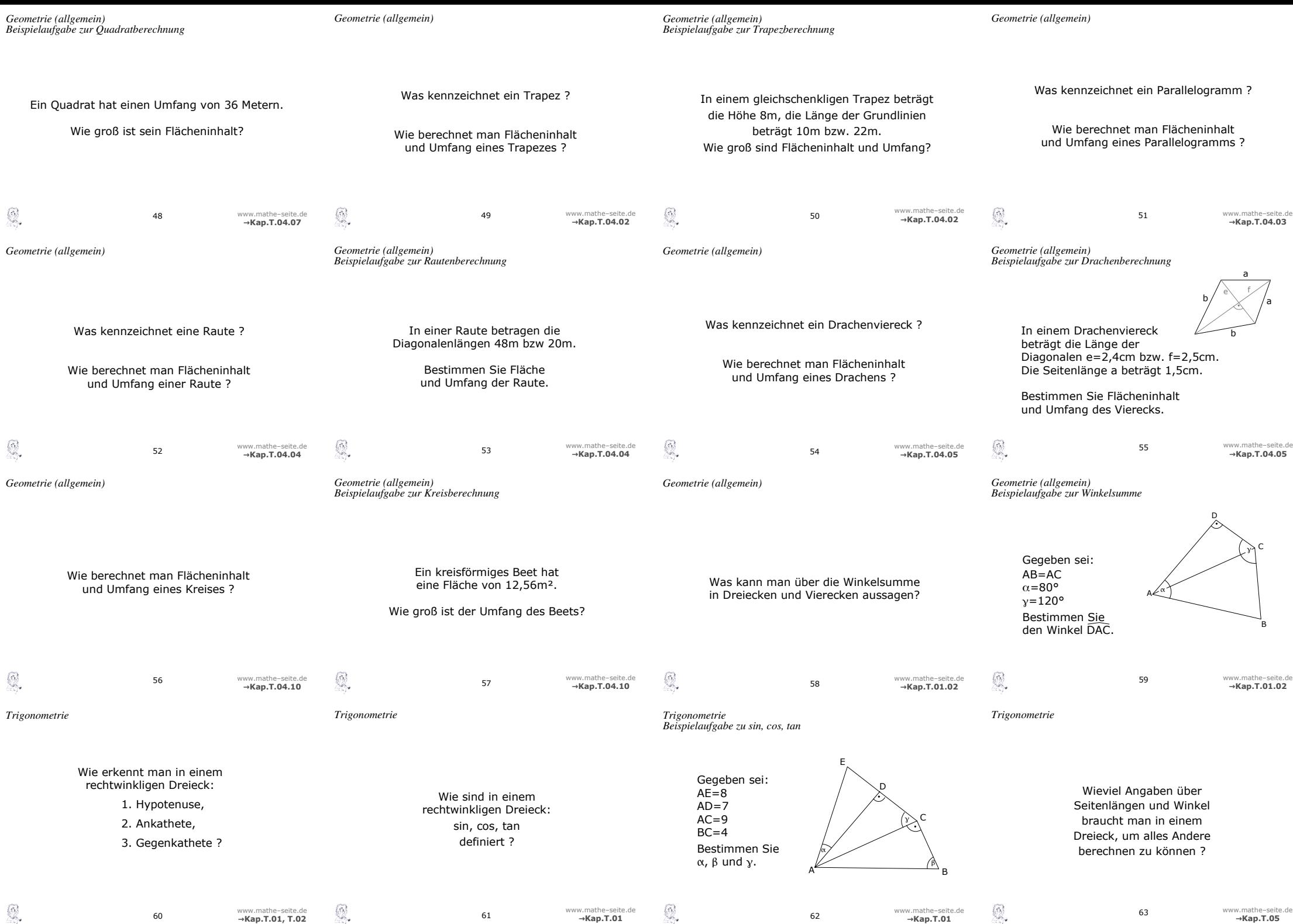

0

**→Kap.T.01**

**→Kap.T.01**

**→Kap.T.05**

- ➢ Im Parallelogramm sind die gegenüberliegenden Seiten gleich lang und parallel.
- ➢ Die Diagonalen halbieren sich.
- ➢ Gegenüberliegende Winkel sind gleich.
- $\triangleright$  Der Flächeninhalt:  $A = a \cdot h$
- ➢ Der Umfang: U=2a+2b

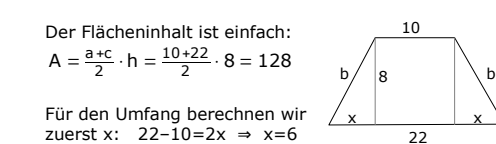

Danach berechnen wir b:  $b^2=x^2+8^2=6^2+8^2 \Rightarrow b=10$ 

Nun ist auch der Umfang einfach:  $U=10+b+22+b=10+10+22+10=52$ 

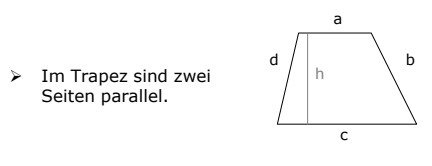

a  $20 \frac{48}{2}$ 

a

a

a

➢ Der Flächeninhalt:  $A = \frac{a + c}{2} \cdot h$ 

Die Fläche berechnet sich über  $A=1/2 \cdot e \cdot f \Rightarrow A=1/2 \cdot 20 \cdot 48 = 480$ 

Für den Umfang braucht man die Seitenlänge a. Dafür ein Viertel der Raute betrachten (ein rechtwinkliges Dreieck).  $a^2 = 10^2 + 24^2$  ⇒  $a = 26$ Der Umfang beträgt: U=4·26=104

➢ Der Umfang: U=a+b+c+d

Über den Umfang kann man die 9 Seitenlänge berechnen:  $U=36$  ⇒ 4·a=36 ⇒ a=9

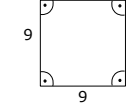

Nun berechnet man den Flächeninhalt:  $A=a^2 \Rightarrow A=9^2=81$ 

➢ Eine Raute (heißt auch Rhombus) ist ein Parallelogramm, in welchem *alle vier* Seiten gleich lang sind.

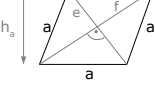

a

- ➢ Gegenüberliegende Seiten sind parallel.
- ➢ Gegenüberliegende Winkel sind gleich.
- ➢ Die Diagonalen halbieren sich und stehen senkrecht aufeinander.
- $\triangleright$  Der Flächeninhalt:  $A = \frac{1}{2} \cdot e \cdot f$
- $\geq$  Der Umfang:  $U = 4a$

Die Fläche berechnet sich über  $A=½·e·f$  ⇒  $A=½·2.4·2.5=3cm²$ 

Für den Umfang braucht man die Seitenlänge b. Dafür betrachten wir jeweils ein "Viertel" des Vierecks.  $1,5^2=1,2^2+x^2 \Rightarrow x=0.9$  $b^2=1.6^2+1.2^2 \Rightarrow b=2$  $1,2\bigvee_{\bullet}\bigvee\times$ 

⇒ U = 2·1,5+2·2 = 7cm

 $x+6+y+90^\circ = 360^\circ$  $\Rightarrow$   $\Rightarrow$   $\beta = 70^{\circ}$  $AB=AC \Rightarrow B=\gamma_0=70^{\circ}$  $\Rightarrow \alpha_1 = 180 - 2.70^\circ = 40^\circ$  $\alpha_{2} = \alpha - \alpha_{1} = 60 - 40 = 20^{\circ}$ 

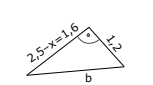

1,5

b

1,5  $b / 2, \lambda \frac{2.5}{2}$ 

1,5

a b/  $\times$  /b a

 $h_a$ 

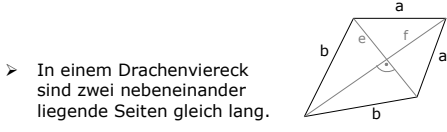

- ➢ Die Diagonalen halbieren sich und stehen senkrecht aufeinander.
- ➢ Der Flächeninhalt:  $A = \frac{1}{2} \cdot e \cdot f$
- $\geq$  Der Umfang:  $U = 2a + 2b$

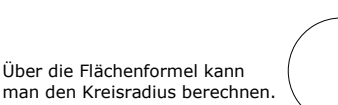

Nun die Umfangformel verwenden. U= 2·π·r = 2·π·2 ≈ 12,56

- ➢ Der Flächeninhalt des Kreises: A = π·r²
	- $\triangleright$  Der Umfang:  $U = 2 \cdot \pi \cdot r$

Drei !!

A  $\ll_{\alpha}$ 

 $\alpha_{2}$ 

Ausnahme: Drei Winkel zu kennen, reicht *nicht* aus.

In einem rechtwinkligen Dreieck benötigt man also: den rechten Winkel und zwei weitere Angaben.

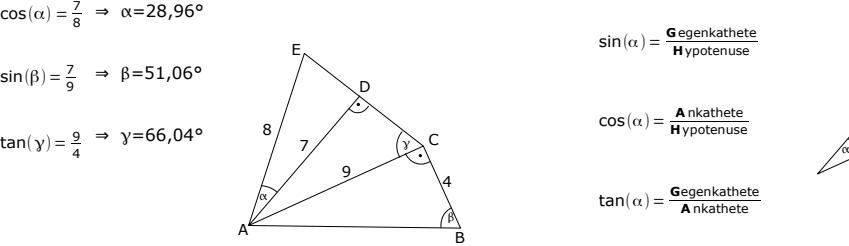

C

β

4

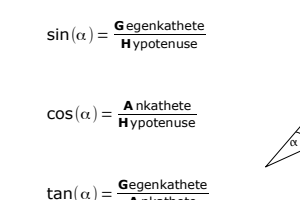

A

G

H

**A** nkathete

Die **H**ypotenuse liegt gegenüber vom rechten Winkel.

**A**n- und **G**egenkathete gibt's nur, wenn es einen Winkel gibt, von welchem man ausgeht. (Allerdings geht man nie vom rechten Winkel aus).

Geht man von irgendeinem Winkel aus, liegt die Gegenkathete immer gegenüber von diesem Winkel, die Ankathete liegt immer an diesem Winkel.

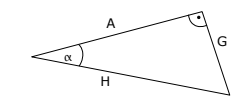

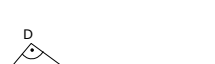

C

Y)

 $y_{2}$ 

B

β

Die Winkelsumme in einem Dreieck beträgt 180°.

Die Winkelsumme von jedem Viereck beträgt 360°.

Über die Flächenformel kann man den Kreisradius berechnen.  $A = \pi r^2 \Rightarrow 12,56 = \pi r^2 \Rightarrow r \approx 2$ .

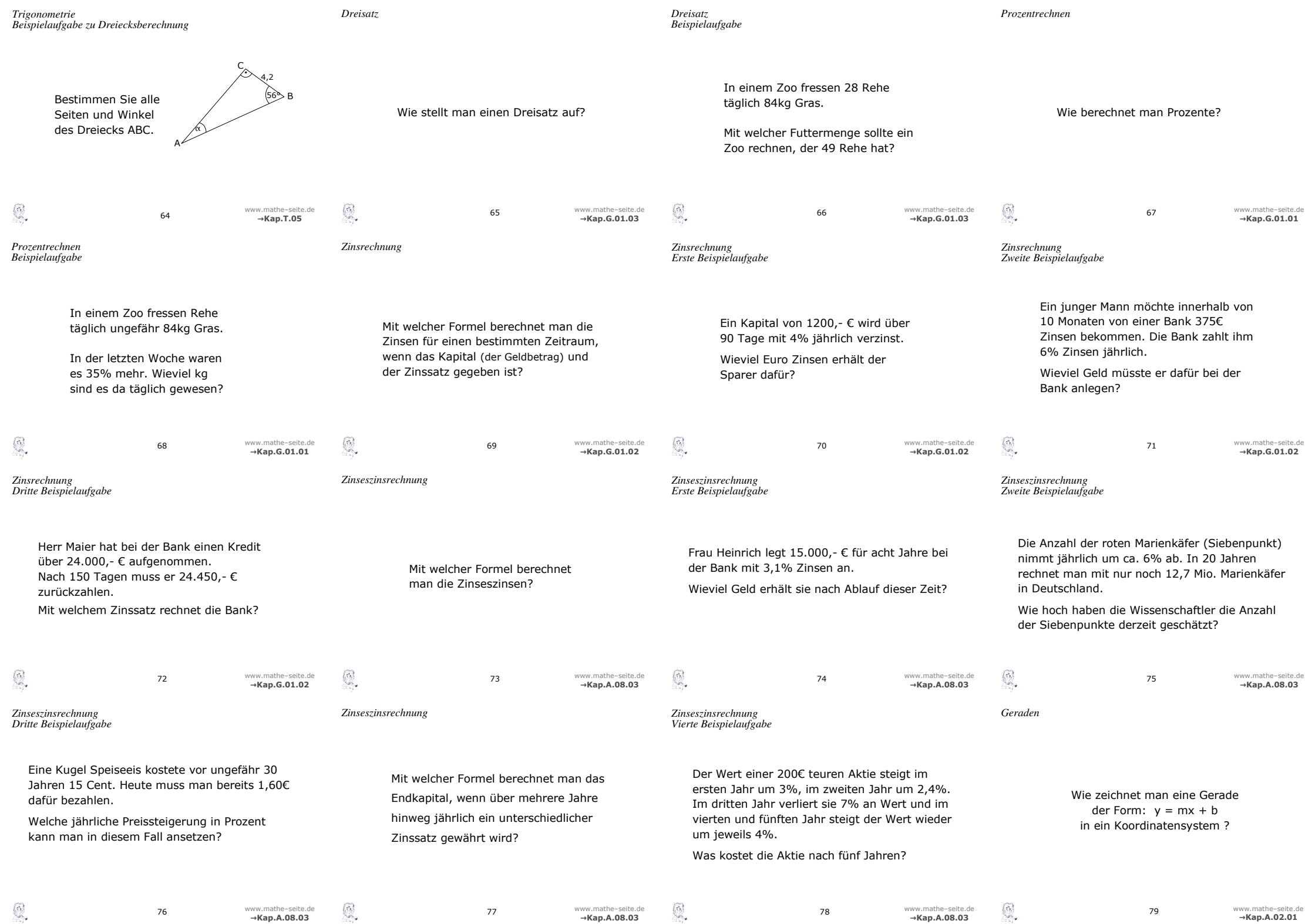

Entweder über den Dreisatz (s. Karten 65, 66)

oder

über die Formel **<sup>W</sup>** <sup>=</sup> **<sup>p</sup>**⋅**<sup>G</sup> 100**

Hierbei sind:

W = Wert bzw. Prozentwert

p = (jährlicher) Prozentsatz

 $G = Grundwert$ 

Im Prinzip ist die Berechnung gleich wie die Berechnung der Zinsrechnung (Karte 69–72).

Gegeben sind:  $Z=375$  €, t=10, p=6%

> $Z = \frac{K \cdot t \cdot p}{12 \cdot 100}$ Werte einsetzen...  $375 = \frac{K \cdot 10 \cdot 6}{12 \cdot 100}$ ausrechnen …  $375 = \frac{60 \text{ K}}{1200}$  | 36000  $450000 = 60K$  | : 60  $7500 = K$

Der junge Mann müsste dafür 7.500,- € anlegen.

Auch wenn es nicht um Geld geht, wird die Aufgabe mit der Formel des Zinseszinses gerechnet, da jährlich immer der gleiche Prozentanteil dazu kommt bzw. weg geht.

Gegeben sind: 
$$
K_{20} = 12,7 \text{ n} = 20, \text{ p} = -6\%
$$
  
\n $K_n = K_0 \cdot \left(1 + \frac{p}{100}\right)^n$  Werte einsetzen...

$$
12,7 = K_0 \cdot \left(1 + \frac{-6}{100}\right)^{20}
$$
 ausrechnen ...  
12,7 = K<sub>0</sub> \cdot 0,2901 |:0,2901

Derzeit gibt es ca. 43,78 Mio. rote Marienkäfer.

m ist die Steigung d b ist der y-Achsena

Man beginnt mit der y-Achsenabschr danach zeichnet ma Steigungsdreieck ein. (1 nach rechts, m nach oben)

der Gerade  
\nbschnitt.  
\n
$$
m
$$
  
\n $m$   
\n $m$   
\n $n$   
\n $n$   
\n $m$   
\n $n$   
\n $m$   
\n $n$   
\n $m$   
\n $n$   
\n $m$   
\n $n$   
\n $m$   
\n $n$   
\n $m$   
\n $n$   
\n $m$   
\n $n$   
\n $m$   
\n $n$   
\n $m$   
\n $n$   
\n $m$   
\n $m$   
\n $m$   
\n $m$   
\n $m$   
\n $m$   
\n $m$   
\n $m$   
\n $m$   
\n $m$   
\n $m$   
\n $m$   
\n $m$   
\n $m$   
\n $m$   
\n $m$   
\n $m$   
\n $m$   
\n $m$   
\n $m$   
\n $m$   
\n $m$   
\n $m$   
\n $m$   
\n $m$   
\n $m$   
\n $m$   
\n $m$   
\n $m$   
\n $m$   
\n $m$   
\n $m$   
\n $m$   
\n $m$   
\n $m$ <

x

Rehe unter Rehe, kg unter kg, schreiben:

28 Rehe ………………. 84kg 49 Rehe ………………. x kg

Über Kreuz multiplizieren:

Gegeben sind:

28 Rehe ………………. 84kg 49 Rehe  $\sim$  x kg

 $\Rightarrow$  28·x = 49·84

Nach "x"auflösen: 28⋅x=49⋅84 ⇒  $x = \frac{49.84}{28} = 147$ 

Bei 49 Rehen sollte man mit 147 kg Gras rechnen.

 $Z = \frac{K \cdot t \cdot p}{360 \cdot 100} = \frac{1200 \cdot 90 \cdot 4}{360 \cdot 100} = 12$ 

K=1200,00 €, t=90, p=4%

Der Sparer erhält 12€ Zinsen.

Man schreibt immer gleiche Sachen über einander: Prozente über Prozente, cm über cm, € über €, Kartoffeln über Kartoffeln.

Den unbekannten Wert nennt man "x".

Danach multipliziert man über Kreuz und löst nach "x" auf.

Man verwendet die Formeln

$$
Z = \frac{K \cdot m \cdot p}{12 \cdot 100} \quad \text{oder} \quad Z = \frac{K \cdot t \cdot p}{360 \cdot 100}
$$

Die linke Formel verwendet man, wenn der Zeitraum in Monaten gegeben ist, die rechte Formel, wenn der Zeitraum in Tagen gegeben ist.  $m =$  Zeitraum in Monaten;  $t =$  Zeitraum in Tagen

 $K =$  Kapital  $p =$  Zinssatz

Entweder über: 
$$
K_n = K_0 \cdot q^n
$$
 und  $q = 1 + \frac{p}{100}$   
oder besser direkt über:  $K_n = K_0 \cdot \left(1 + \frac{p}{100}\right)^n$ 

Hierbei sind:

- $K<sub>o</sub>$  = Anfangskapital
- $K_n$  = Endkapital (nach n Jahren)
- n = Anzahl der Jahre
- p = Prozentsatz
- q = Wachstumsfaktor

 $K_n = K_0 \cdot q_1 \cdot q_2 \cdot q_3 \cdot q_4 \cdot ...$ 

Hierbei sind:

 $K<sub>o</sub>$  = Anfangskapital  $K_n$  = Endkapital (nach n Jahren)

 $q_{11}$ ,  $q_{21}$ ,  $q_{31}$  ... = die Wachstumsfaktoren der verschiedenen Jahre  $AB^2=AC^2+BC^2 \Rightarrow ... \Rightarrow AC=6,23$  $\alpha = 180^{\circ} - 90^{\circ} - 56^{\circ} = 34^{\circ}$  $cos(56) = \frac{4.2}{AB} \Rightarrow AB = \frac{4.2}{cos(56)} = 7.51$ 

> $\alpha$ A

C

B 4,2 56°

Es gilt die Formel  $W = \frac{p \cdot G}{100}$ 

Der Grundwert beträgt G=84kg, der Prozentsatz beträgt p=35%.

Der Prozentwert W beträgt also:

$$
W = \frac{p \cdot G}{100} = \frac{35 \cdot 84}{100} = 29,4
$$

Die Rehe fressen also 29,4 kg *mehr*. Sie fressen also täglich 84+29,4=113,4 kg.

Herr Maier zahlt 450€ Zinsen (24450€–24000€), ⇒ Z=450. t=150, K=24.000,-

$$
Z = \frac{K \cdot t \cdot p}{360 \cdot 100}
$$
 Werte einsetzen...  
\n
$$
450 = \frac{24000 \cdot 150 \cdot p}{360 \cdot 100}
$$
 ausrechnen ...  
\n
$$
450 = \frac{3600000 p}{36000}
$$
 kürzen (irgendwie)  
\n
$$
450 = 100p
$$
 | : 100

 $4,5 = p$ 

Die Bank rechnet mit 4,5% Zinsen.

Gegeben sind:  $K_0$ =15Ct=0,15€  $K_{30}$ =1,60€ n=30

```
108,2 = 100 + pK_n = K_0 \cdot \left(1 + \frac{p}{100}\right)^nWerte einsetzen...
 1,60 = 0,15 \cdot \left(1 + \frac{p}{100}\right)^{30}|:0,15
 10,67 = \left(1 + \frac{p}{100}\right)^{30}| \sqrt[30]{}1,082 = 1+\frac{p}{100}|\cdot 1001 - 1008,2 = p
```
Speiseeis verteuert sich jährlich um ca. 8,2%.

43,78 ≈ K0 Frau Heinrich besitzt nach 8 Jahren 18.159,64 €. K8 <sup>=</sup> <sup>15000</sup>⋅(1<sup>+</sup> 3,1 100 ) 8

ausrechnen ...

Man verwendet die Formel:  $K_5=K_0·q_1·q_2·q_3·q_4·q_5.$ Gegeben ist K<sub>0</sub>=200€. Man berechnet:  $q_1 = 1 + \frac{p_1}{100} = 1 + \frac{3}{100} = 1,03$   $q_2 = 1 + \frac{p_2}{100} = 1 + \frac{2,4}{100} = 1,024$  $q_3 = 1 + \frac{p_3}{100} = 1 + \frac{-7}{100} = 0,93$   $q_4 = q_5 = 1 + \frac{p_4}{100} = 1 + \frac{4}{100} = 1,04$  $\Rightarrow$  K<sub>r</sub> = 200·1,03·1,024·0,93·1,04·1,04 ≈ 212,19

Die Aktie kostet nach 5 Jahren ca. 212,19€.

 $K_e = 15.000 - \epsilon$ , n=8, p=3,1%  $K_n = K_0 \cdot \left(1 + \frac{p}{100}\right)^n$ Werte einsetzen...

 $K_{\circ} =$ 

Gegeben sind:

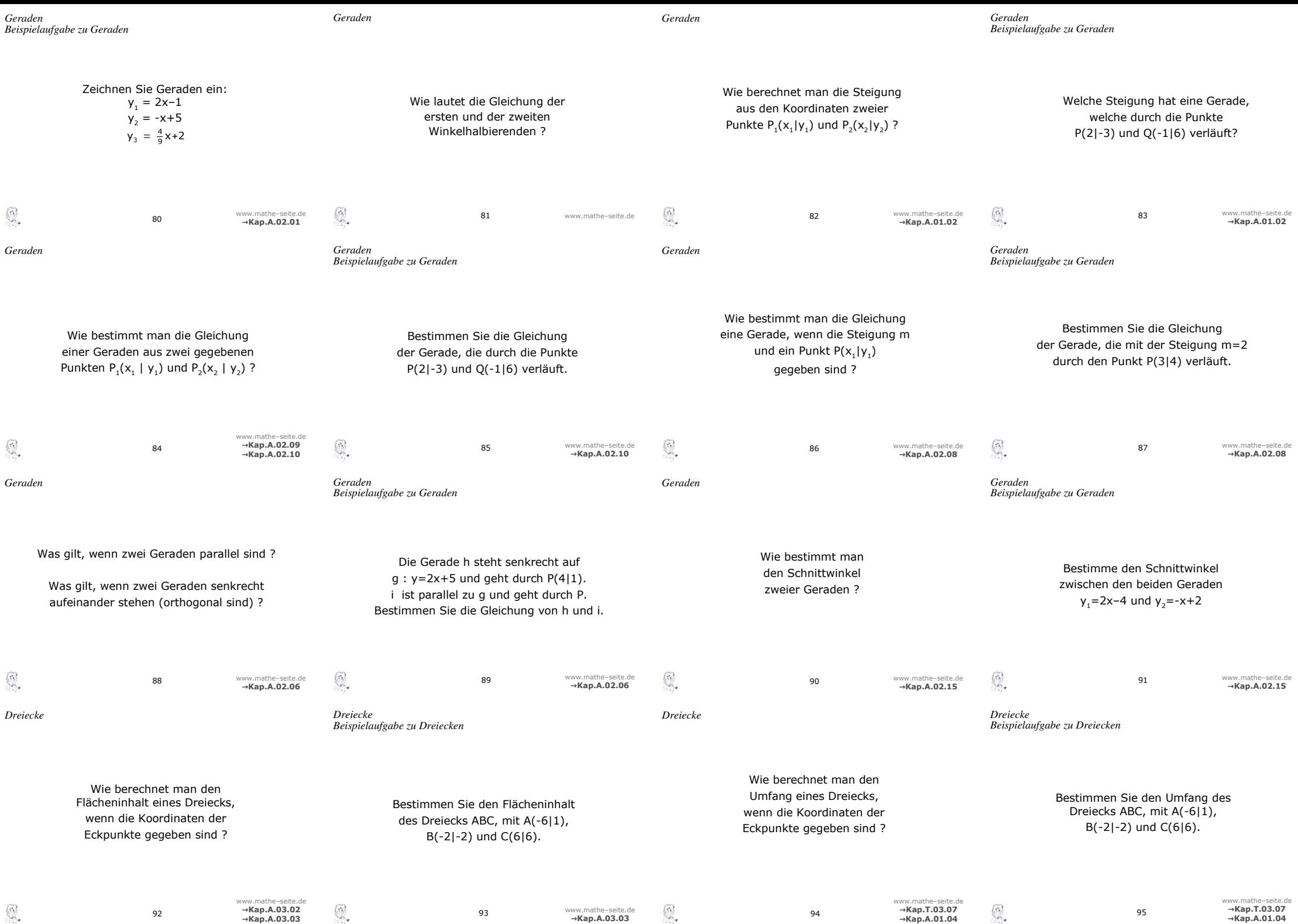

Die ersten Winkelhalbierende lautet: y = x

Die zweite Winkelhalbierende lautet: y = -x y

 $y = -x$ 

y=x

x

Die Koordinaten von P(2|-3) und Q(-1|6) für

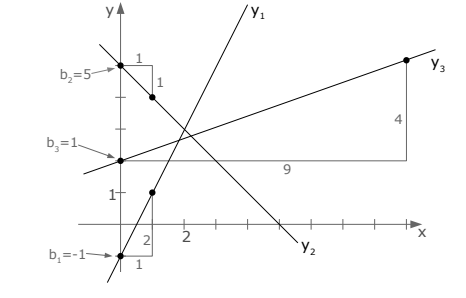

Man verwendet die Zwei-Punkte-Form (ZPF/2PF)

Diese lautet:  $\mathbf{y} = \frac{\mathbf{y}_2 - \mathbf{y}_1}{\mathbf{x}_2 - \mathbf{x}_1} \cdot (\mathbf{x} - \mathbf{x}_1) + \mathbf{y}_1$ 

(Die Koordinaten der Punkte P, und P, werden für  $x_1, y_1, x_2$  und  $y_2$  eingesetzt.)

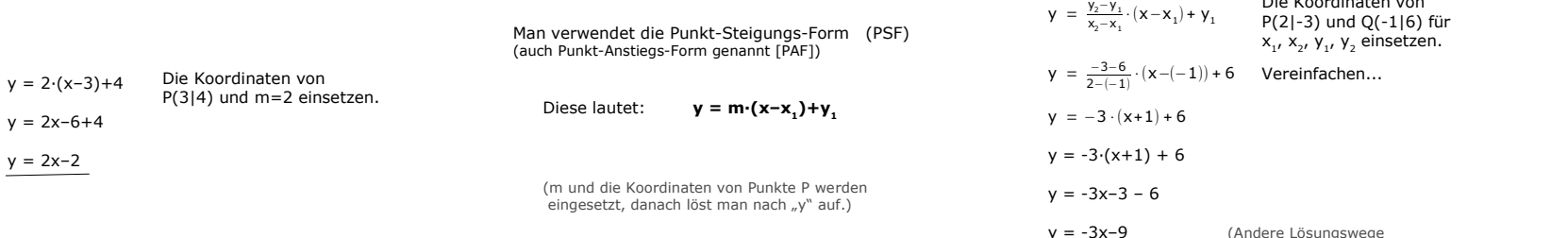

Die beiden Steigungen sind m<sub>1</sub>=2 und m<sub>2</sub>=-1 Diese setzt man in die Winkelformel ein:

$$
\tan(\alpha) = \frac{m_2 - m_1}{1 + m_1 \cdot m_2}
$$
  
\n
$$
\tan(\alpha) = \frac{-1 - 2}{1 + (-1) \cdot 2} = 3
$$
  
\n
$$
\tan(\alpha) = 3 \implies \alpha = 71,56^{\circ}
$$

 $y = 2x-2$ 

Diese setzt man in die Winkelformel  $\tan(\alpha) = \frac{m_2 - m_1}{1 + m_1 \cdot m_2}$ 

> (Falls der Taschenrechner eine Fehle sind die beiden Geraden wahrschei In dem Fall einfach ausprobieren, ob die Steigungen negativ reziprok sind.)

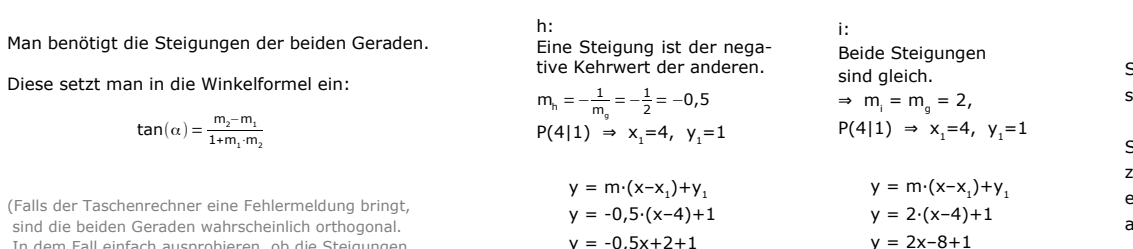

h :  $v = -0.5x + 3$ 

# Sind zwei Geraden parallel, so sind beide Steigungen gleich. Sind zwei Geraden orthogonal zueinander, so die Steigung der einen der negative Kehrwert der anderen Steigung. ("negativ reziprok")  $m_1 = m_2$  $m_1 = -\frac{1}{m_2}$

A(-6|1), B(-2|-2) und C(6|6)

 $d(P_1, P_2) = \sqrt{(x_1 - x_2)^2 + (y_1 - y_2)^2}$ 

 $d(A, B) = \sqrt{(-6 - (-2))^2 + (1 - (-2))^2} = 5$ 

 $d(A, C) = \sqrt{(-6-6)^2 + (1-6)^2} = 13$  $d(B, C) = \sqrt{(-2-6)^2 + (-2-6)^2} \approx 11,31$ 

 $U_{ABC} = 5 + 13 + 11,31 = 29,31$ 

Der Umfang ist die Summer aller drei Seitenlängen.

Zum Berechnen des Umfangs verwendet man dreimal die Entfernungsformel und berechnet damit alle drei Seitenlängen.

z.B. berechnet man den Abstand von A zu B mit:

$$
\mathbf{d}(\mathbf{A}, \mathbf{B}) = \sqrt{(\mathbf{x}_A - \mathbf{x}_B)^2 + (\mathbf{y}_A - \mathbf{y}_B)^2}
$$

Die anderen beiden Seitenlängen berechnet man dementsprechend.

Die drei Seitenlängen zählt man zusammen und erhält den Umfang.

A( $-6|1$ ), B( $-2|-2$ ) und C( $6|6$ )

# $A_{\Delta ABC} = \frac{1}{2} \cdot [x_1 \cdot (y_2 - y_3) + x_2 \cdot (y_3 - y_1) + x_3 \cdot (y_1 - y_2)] =$  $=$   $\frac{1}{2}$ ·[-6·(-2-6)+(-2)·(6-1)+6·(1-(-2)]=  $=$   $\frac{1}{2}$   $\cdot$   $\left[48 + (-10) + 18\right] = 28$

Unter der Annahme, dass die drei Eckpunkte mit den Koordinaten gegeben sind:  $P_1(X_1|Y_1)$   $P_2(X_2|Y_2)$   $P_3(X_3|Y_3)$ verwendet man die lange Flächeninhaltsformel:

 $A_{\Delta} = \frac{1}{2} [ X_1 \cdot (y_2 - y_3) + X_2 \cdot (y_3 - y_1) + X_3 \cdot (y_1 - y_2) ]$ 

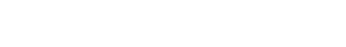

 $m_{pq} = \frac{y_q - y_p}{x_q - x_p} = \frac{6 - (-3)}{-1 - 2} = \frac{9}{-3} = -3$ 

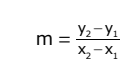

Man verwendet die Steigungsformel:

y = -3x–9 (Andere Lösungswege gehen natürlich auch!)

i :  $y = 2x-7$ 

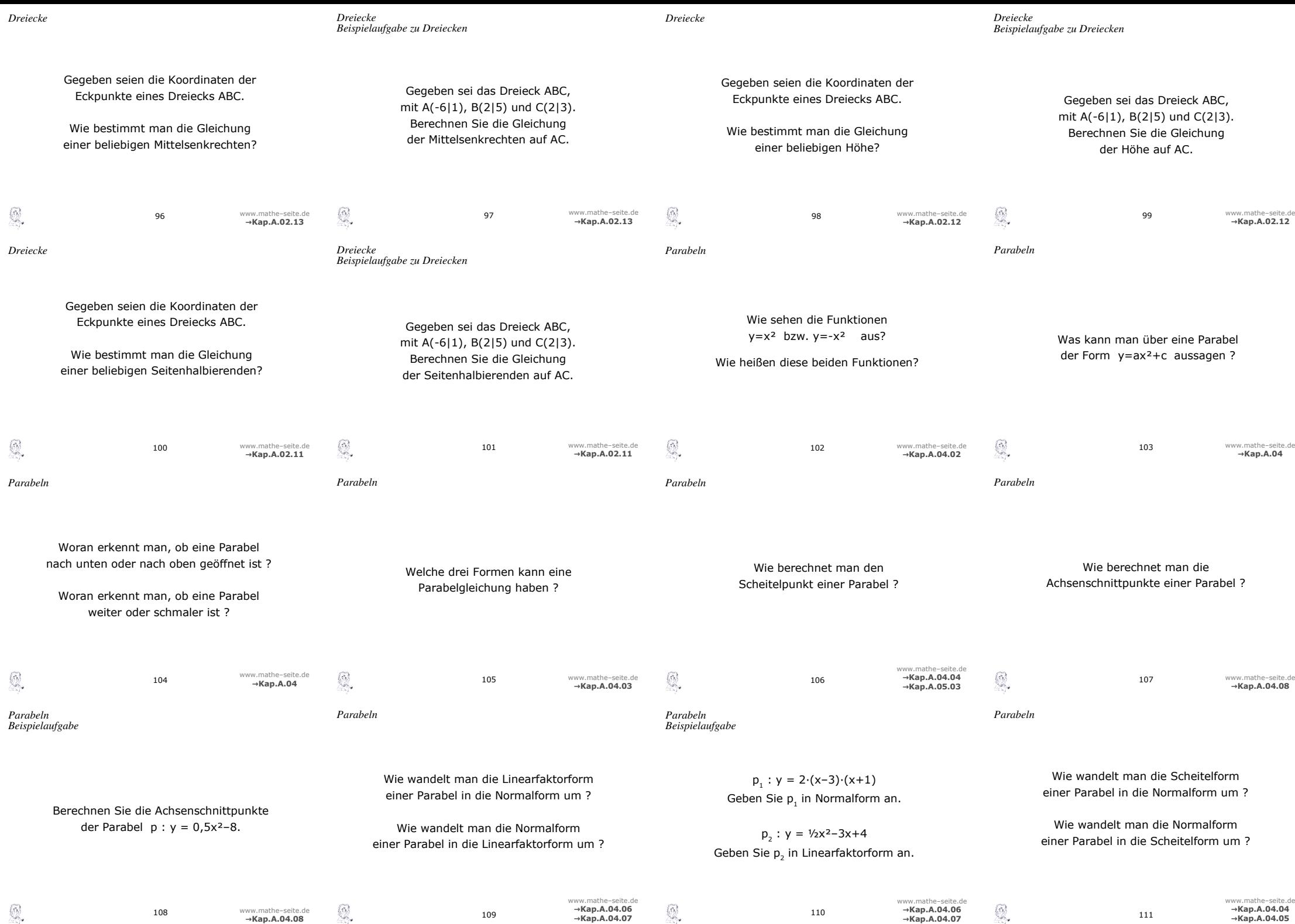

Die Steigung von AC berechnen.  $m_{AC} = \frac{y_c - y_A}{x_c - x_A} = \frac{3 - 1}{2 - (-6)} = \frac{1}{4}$ 

Die Steigung der Höhe berechnen.

$$
m_h = -\frac{1}{m_{_{AC}}} = -4
$$

Die Gleichung der Höhe mit PSF [PAF] berechnen. (m=-4 und den Punkt B einsetzen).

 $\Rightarrow$  y=-4·(x-2)+5  $\Rightarrow$  y=-4x+8+5  $\Rightarrow$  y=-4x+13

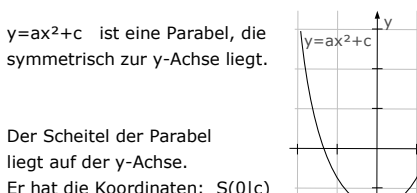

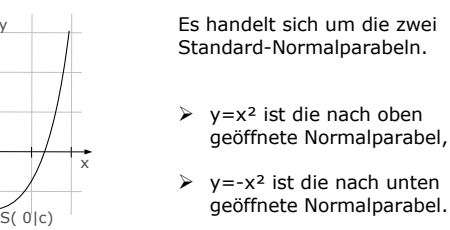

der Höhe auf.

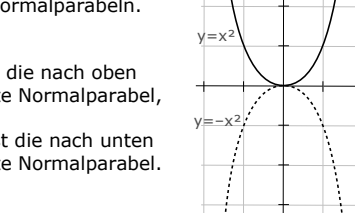

y

x

Annahme, man will die Höhe auf AB  $(h_c)$ : Man stellt die Höhe mit Hilfe der PSF auf. Dazu braucht man einen Punkt und eine Steigung.

Die Steigung ist der negative Kehrwert der Steigung von der Strecke AB. (Also berechnet man die Steigung von AB und nimmt davon den negativen Kehrwert.) Mit dem so erhaltenen Punkt und der so erhaltenen Steigung stellt man über PSF die Geradengleichung

Der Punkt ist der Punkt C.

Man kann den Scheitelpunkt einer Parabel aus der Scheitelform der Parabel herauslesen. Wenn die Parabel in Normalform gegeben ist, wandelt man diese mit Hilfe der quadratischen Ergänzung in die Scheitelform um und liest daraus die Koordinaten des Scheitelpunkts ab.

Die wahrscheinlich einfachste Variante:

- ➢ die Parabelgleichung ableiten
- $\triangleright$  die Ableitung Null setzen (y'=0)
- $\triangleright$  nach "x" auflösen
- ➢ y aus WT ablesen (oder x in Parabelgleichung .<br>einsetzen)

(Man macht also eine Hoch- und Tiefpunktberechnung, wie bei Funktionen).

Zuerst den Mittelpunkt der Strecke AC berechnen.  
\n
$$
M_{AC} \left( \frac{x_{A} + x_{C}}{2} \middle| \frac{y_{A} + y_{C}}{2} \right) \Rightarrow M_{AC}(-2|2)
$$

Die Steigung von AC berechnen.  $m_{AC} = \frac{y_c - y_A}{x_c - x_A} = \frac{3 - 1}{2 - (-6)} = \frac{1}{4}$ 

Die Steigung der Mittelsenkrechten berechnen.  $m_{\text{MS}} = -\frac{1}{m_{\text{AC}}} = -4$ 

Die Mittelsenkrechte mit PSF [PAF] berechnen.

 $\Rightarrow$  y = -4·(x+2)+2  $\Rightarrow$  y = -4x-6

# Annahme, man will die Mittelsenkrechte auf AB:

## Man stellt die Mittelsenkrechte mit Hilfe der PSF auf. Dazu braucht man einen Punkt und eine Steigung.

Den Punkt erhält man über den Mittelpunkt der Strecke AB. (Also muss man die Mitte von A und B berechnen.)

Die Steigung ist der negative Kehrwert der Steigung von der Strecke AB. (Also berechnet man die Steigung von AB und nimmt davon den negativen Kehrwert.)

Mit dem so erhaltenen Punkt und der so erhaltenen Steigung stellt man über PSF die Mittelsenkrechte auf.

Annahme, man will die Seitenhalbierende (Schwerlinie) von C zur Mitte der Seite AB  $(s_c)$ :

Man stellt die Höhe mit Hilfe der ZPF (2PF) auf. Dazu braucht man zwei Punkte.

Der eine Punkt ist der Punkt C.

Den anderen Punkt erhält man über den Mittelpunkt der Strecke AB. (Also muss man die Mitte von A und B berechnen.)

Mit diesen beiden Punkten stellt man über ZPF (2PF) die Geradengleichung der Seitenhalbierenden auf.

 $y = ax^2 + bx + c$ Man erkennt alles am Parameter "a", der vor dem "x<sup>2</sup>" steht.

Ist a positiv (a>0), so ist die Parabel nach oben geöffnet. Ist a negativ (a<0), ist die Parabel nach unten geöffnet.

Ist a eine Zahl zwischen -1 und  $1$  (-1<a><1), so ist die Parabel weiter als die Normalparabel. Ist a kleiner als -1 oder größer als 1 (a<-1 oder a>1), so ist die Parabel schmaler als die Normalparabel.

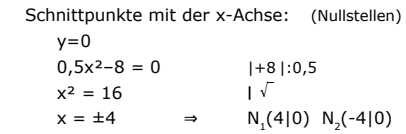

Schnittpunkte mit der y-Achse:  $x=0$  einsetzen ⇒  $y=0,5.0^{2}-8 = -8$ ⇒ Sy (0|-8)

Schnittpunkte mit der x-Achse: (Nullstellen) Man setzt die Parabel Null (y=0) und erhält keine, eine oder zwei Lösungen. Das sind die x-Werte der Nullstellen. (Meistens muss man die Mitternachtsformel anwenden).

Schnittpunkte mit der y-Achse:

Man setzt x=0 in die Parabelgleichung ein und erhält sofort den zugehörigen y-Wert.

Scheitelform in Normalform  $(SF \rightarrow NF)$ Hat man eine Parabel in der SF  $y=a \cdot (x-x_s)^2+y_s$ gegeben, löst man die Klammer (mit binomischer Formel) auf und erhält sofort die NF.

Normalform in Scheitelform  $(NF \rightarrow SF)$ Hat man eine Parabel in der NF y=ax²+bx+c gegeben, berechnet man zuerst die Koordinaten des Scheitelpunkts (quadratische Ergänzung oder y'=0 setzen) Diese Koordinaten des Scheitels setzt man in die SF ein. Den Wert von "a" übernimmt man aus der NF.

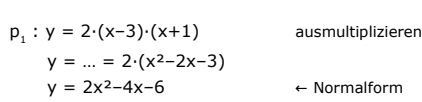

 $p_2 : y = \frac{1}{2}x^2 - 3x + 4$ 

Nullstellen über a-b-c-Formel oder p-q-Formel bestimmen!  $\frac{1}{2}x^2-3x+4=0$   $\Rightarrow ... \Rightarrow x = 2$   $x = 4$  $\Rightarrow$  y = 1/2·(x-2)(x-4) ← Linearfaktorform

Linearfaktorform in Normalform  $($  LFF  $\rightarrow$  NF  $)$ 

Hat man eine Parabel in der NF y=ax²+bx+c gegeben, berechnet man die Nullstellen x, und x<sub>2</sub> und kann sofort die LFF aufschreiben. (Sonderfälle: Erhält man nur eine Nullstelle, so hat die LFF die Form  $y=a \cdot (x-x_1)^2$ . Erhält man keine Nullstelle, so gibt es keine LFF.)

Erst den Mittelpunkt der Strecke AC berechnen.  $M_{AC} \left( \frac{x_A + x_C}{2} \middle| \frac{y_A + y_C}{2} \right) \Rightarrow M_{AC} (-2|2)$  $y = \frac{y_2 - y_1}{x_2 - x_1} \cdot (x - x_1) + y_1$  M und B in ZPF einsetzen.  $y = \frac{2-5}{-2-2} \cdot (x-2) + 5$  Vereinfachen...  $y = \frac{3}{4} \cdot (x-2) + 5$ 

 $y = \frac{3}{4}x - \frac{3}{2} + 5$   $\longrightarrow$   $S_b : y = \frac{3}{4}x + \frac{7}{2}$ 

Parabelgleichungen gibt es in der:

- ➢ Normalform: y=ax²+bx+c Falls es sich bei der Parabel um eine Normalparabel handelt, verwendet man auch häufig:  $y=x^2+px+q$  oder  $y=-x^2+px+q$ (je nachdem, ob die Parabel nach oben oder nach unten geöffnet ist).
- $\triangleright$  Scheitelformy=a $\cdot$ (x-x<sub>s</sub>)<sup>2</sup>+y<sub>s</sub> Hierbei sind x<sub>s</sub> und y<sub>s</sub> die Koordinaten des Scheitelpunkts. Diese Form verwendet man, wenn man etwas vom Scheitelpunkt gegeben hat oder den Scheitelpuntkt braucht.
- $\triangleright$  Linearfaktorformy=a $\cdot$ (x-x<sub>1</sub>) $\cdot$ (x-x<sub>2</sub>) Hierbei sind x<sub>1</sub> und x<sub>2</sub> die beiden Nullstellen. Diese Form verwendet man, wenn zwei Nullstellen gegeben sind und man die Normalform braucht.

Hat man eine Parabel in der LFF  $y=a \cdot (x-x_1) \cdot (x-x_2)$ gegeben, multipliziert man einfach alle Klammern aus und erhält sofort die NF.

Normalform in Linearfaktorform  $( NF \rightarrow LFF )$ 

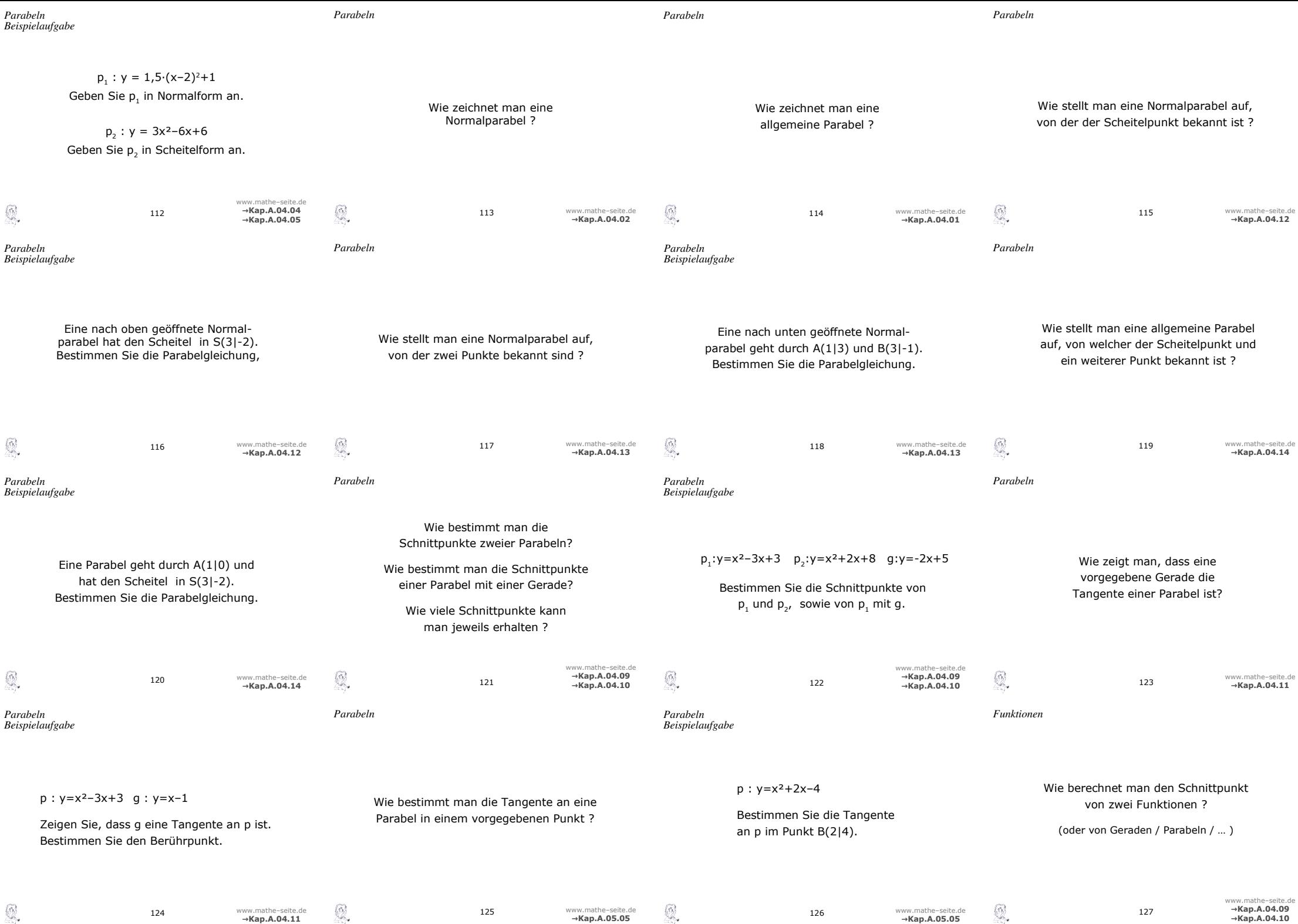

## Man setzt einfach die Koordinaten des Scheitelpunktes in die Scheitelform ein.

Ist die Parabel nach oben geöffnet, setzt man mit  $v=(x-x_0)^2+v_0$  an, ist sie nach unten geöffnet, setzt man mit  $y = -(x-x_0)^2 + y_0$  an.

Meistens braucht man die Normalform der Parabel, dann muss man die Scheitelform noch umwandeln.

Man setzt die Koordinaten des Scheitelpunktes in die Scheitelform  $y=a \cdot (x-x_c)^2+y_c$  für  $x_c$ " und  $y_c$ " ein.

Desweiteren setzt man den anderen gegebenen Punkt für "x" und "v" ein und erhält somit "a".

Nun kann man "a", "x $\lambda$ " und "y $\lambda$ " wieder in die Scheitelform  $y=a \cdot (x-x_c)^2+y_c$  einsetzen, und kann das Binom auflösen, um die Normalform zu erhalten.

Man berechnet die Schnittpunkte von Gerad Parabel. Wenn man eine donnelte Lösung für "x" ist das schon der x-Wert des Berührpunktes. Damit ist dann auch gezeigt, dass die Gerad Tangente ist.

Man kann alternativ auch die Schnittpunkte von und Gerade berechnen und setzt die erhalte Werte in die Ableitung der Parabel ein, um die S zu erhalten.

Ist die erhaltene Steigung genau so groß wie die Geradensteigung, so ist die Gerade eine Tangente.

Man erstellt eine Wertetabelle (WT), trägt die Punkte in ein Koordinatensystem ein und verbindet sie.

Man berechnet den Scheitelpunkt, setzt die Parabelschablone an und zeichnet. (Beachten, ob die Parabel nach unten oder oben geöffnet ist!)

Alternativ kann man natürlich (wie bei jeder Parabel) eine Wertetabelle erstellen.

 $p_1 : y = 1.5 \cdot (x-2)^2 + 1$  auflösen  $y = ... = 1.5 \cdot (x^2 - 4x + 4) + 1$  $y = 1.5x^2-6x+7$  ← Normalform

 $p_2 : y = 3x^2-6x+6$  quadratisch ergänzen Zuerst Zahl vor dem "x<sup>2"</sup> ausklammern, danach Zahl vor dem "x" halbieren und quadrieren.  $y=3\cdot [x^2-2x+2]=3\cdot [(x^2-2x+1)-1+2]=$  $=3\cdot[(x-1)^2+1]=3\cdot(x-1)^2+3$  ← Scheitelform Der Scheitel liegt damit bei S(1|3).

Man verwendet den Ansatz p : y=-x<sup>2</sup>+px+q (vor dem "x²" steht ein Minus, da die Parabel nach unten geöffnet ist) und setzt die Koordinaten der Punkte A und B ein. A in p:  $3 = -1^2 + p \cdot 1 + q \Rightarrow 3 = -1 + p + q$ B in p:  $-1 = -3^2 + p \cdot 3 + q \Rightarrow -1 = -9 + 3p + q \leftrightarrow$  $4 = 8-2p \Rightarrow p=2$ p=2 in erste Gleichung einsetzen  $3 = -1+2+q$   $\Rightarrow$   $q=2$   $\Rightarrow$   $p : y = -x^2+2x+2$ 

Man setzt beide gegebenen Punkte in v=x<sup>2</sup>+px+q (bzw. y=-x²+px+q) ein und erhält ein LGS mit den Unbekannten "p" und "q".

Dieses LGS löst man auf (Additionsverfahren, etc..) und erhält "p" und "q".

Man verwendet die Scheitelform der Parabel, in welche man die Koordinaten des Scheitels einsetzt. Da die Parabel eine nach oben geöffnete Normalparabel ist, gilt a=1!

 $p : v = a \cdot (x - x_c)^2 + v_s$  a=1, x<sub>s</sub>=3, y<sub>s</sub>=-2  $y = 1 \cdot (x-3)^2 + (-2)$  auflösen  $y = ... = (x^2-6x+9) - 2$  $\Rightarrow$  p : y = x<sup>2</sup>-6x+7  $\leftrightarrow$  Normalform.

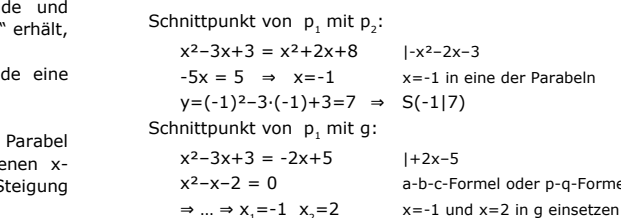

Völlig egal, was für Schnittpunkte man in Mathe berechnen muss: man setzt immer beide Funktionen / Parabeln / Geraden gleich.

Falls man eine quadratische Gleichung erhält (mit "x<sup>2</sup>" drin), kann man natürlich keine, eine oder zwei Lösungen erhalten, hat also keinen, einen oder zwei Schnittpunkte. Erhält man nur eine lineare Gleichung (nur "x",

kein "x<sup>2</sup>", kein "x<sup>3</sup>"), erhält man normalerweise einen Schnittpunkt.

Man verwendet die Scheitelform der Parabel. Für x<sub>c</sub> und y<sub>c</sub> setzt man die Koordinaten des Scheitels ein, für x und y die Koordinaten des anderen Punktes A. (Nicht umgekehrt!!)

 $p : y = a \cdot (x - x_0)^2 + y_0$   $x_0 = 3$ ,  $y_0 = -2$ ,  $x = 1$ ,  $y = 0$  $0 = a \cdot (1-3)^2 + (-2) \Rightarrow 0 = a \cdot (-2)^2 - 2$  $\Rightarrow$  0 = 4a-2  $\Rightarrow$  a=0.5 a=0,5,  $x_s$ =3 und  $y_s$ =-2 in die Scheitelform einsetzen  $\Rightarrow$  p : y = 0,5 $(x-3)^2-2=$  ... = 0,5 $x^2-3x+2,5$ 

Egal ob man Geraden, Parabeln, oder sonstige Funktionen miteinander schneiden will:

Man setzt die beiden immer gleich.

Die entstandene Gleichung löst man "x" auf. (Eventuell muss man ausklammern oder Mitternachtsformel anwenden.. ?!) Die y-Werte der Schnittpunkte erhält man, indem man "x" in eine der Funktionen einsetzt. Zuerst die Steigung über die Ableitung berechnen, in welche der x-Wert des Berührpunktes eingesetzt wird.  $y=x^2+2x-4$  ⇒  $y'=2x+2$  $m = y'(2) = 2.2 + 2 = 6$ Nun PSF (PAF) verwenden.

 $\Rightarrow$  …  $\Rightarrow$  y<sub>1</sub>=7 y<sub>2</sub>=1  $\Rightarrow$  S<sub>1</sub>(-1|7) S<sub>2</sub>(2|1)

p-q-Formel

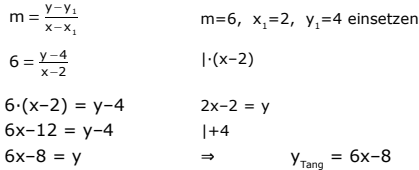

- Man bestimmt den y-Wert des Punktes (sofern dieser noch nicht bekannt ist).
- Man bestimmt die Steigung der Tangente, indem man den x-Wert des Punktes in die erste Ableitung y' einsetzt.
- Man stellt die Gleichung der Tangente über PSF (bzw. PAF) auf, da man nun einen Punkt und die Steigung hat.

Gleiche Vorgehensweise wie "Tangente an Funktion"

Schnittpunkt von p mit g:  $x^2-3x+3 = x-1$   $1-x+1$  $x^2-4x+4 = 0$  a-b-c-Formel oder p-q-Formel (unter der Wurzel kommt "0" raus, es gibt nur *eine* Lösung)  $\Rightarrow$   $\ldots \Rightarrow$   $X_{12}=2$ Da nur *eine einzige* Lösung für "x" rauskommt,

ist g eine Tangente an p.

Berührpunkt: x=2 in g einsetzen  $y=2-1=1$   $\Rightarrow$  B(211)

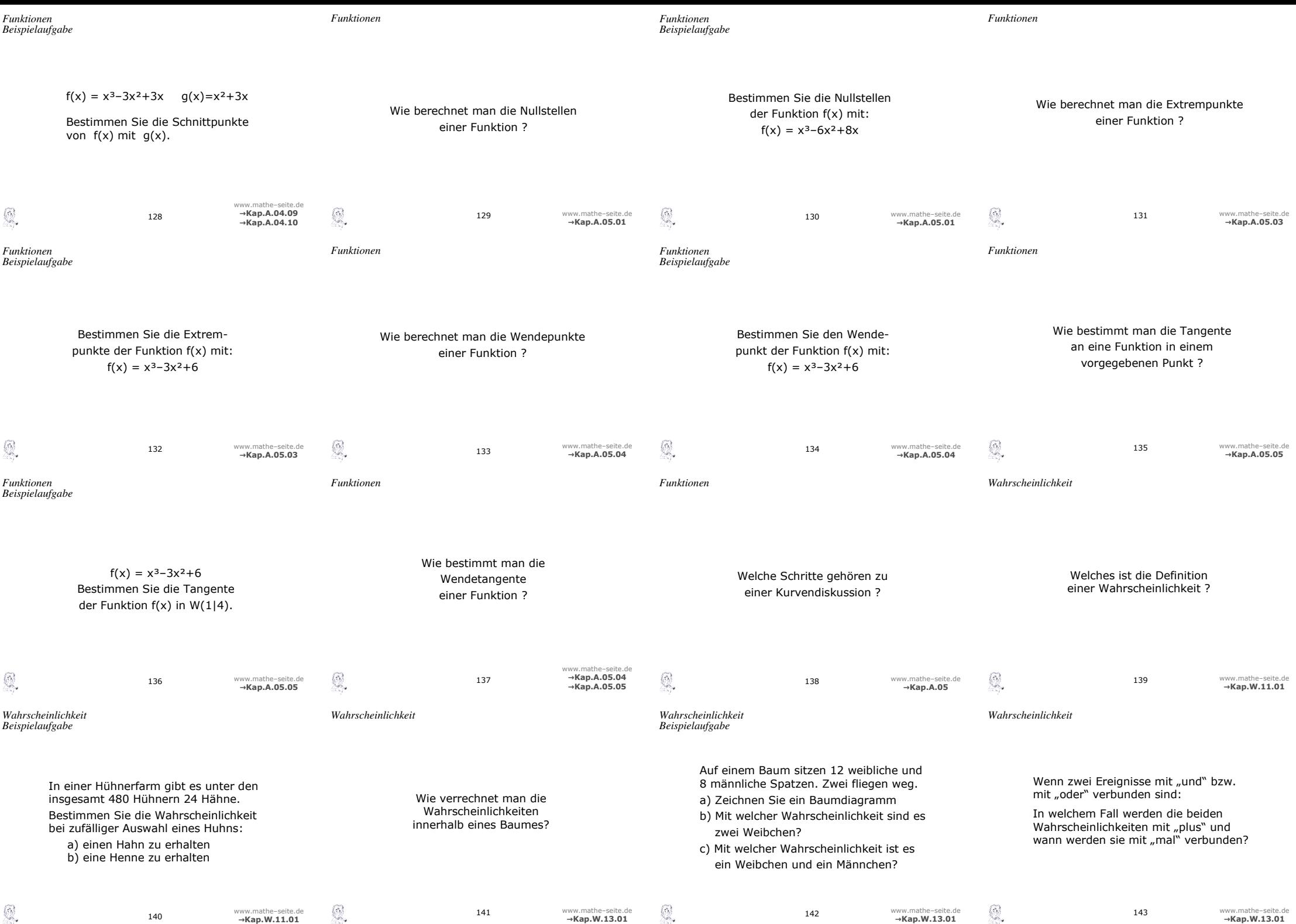

- ➢ Man setzt die Ableitung f'(x) Null.
- ➢ Die erhaltenen x-Werte setzt man in f(x) ein, um die y-Werte zu erhalten.
- ➢ Desweiteren setzt man die x-Werte in f''(x) ein, um zu schauen, ob es sich um einen Hoch- oder einen Tiefpunkt handelt. (Ist das Ergebnis von f''(x) positiv, so handelt es sich um einen Tiefpunkt. Bei negativem Ergebnis liegt ein Hochpunkt vor.)

 Man bestimmt den y-Wert des Punktes (sofern dieser noch nicht bekannt ist). Man bestimmt die Steigung der Tangente, indem man den x-Wert des Punktes in die

erste Ableitung f'(x) einsetzt.

 Man stellt die Gleichung der Tangente über PSF (bzw. PAF) auf, da man nun einen Punkt und die Steigung hat.

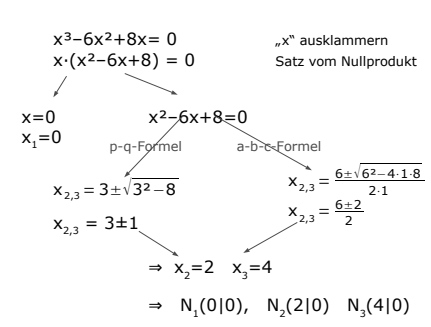

Man setzt die Funktion f(x) Null.

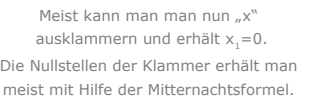

Man berechnet Schnittpunkte durch Gleichsetzen  $x^3-3x^2+3x = x^2+3x$   $|-x^2-3x$  $x^3-4x^2=0$   $x^{2^w}$  ausklammern  $x^2 \cdot (x-4) = 0$  Satz vom Nullprodukt  $x^2=0$  bzw.  $x-4=0$  $x_1=0$   $x_2=4$  $y-Werte: y, =f(0) = ... = 0$  ⇒ S<sub>1</sub>(0|0)  $y_z=f(4)=...=28$   $\Rightarrow S_z(4|28)$ 

- f''(x) Null setzen ➢ Man setzt die zweite Ableitung f''(x) Null.
	- ➢ Die erhaltenen x-Werte setzt man in f(x) ein, um die y-Werte zu erhalten.

# $f(x) = x^3 - 3x^2 + 6$  $f'(x) = 3x^2 - 6x$  $f''(x) = 6x-6$ f'(x) Null setzen  $3x^2-6x = 0$  $\Rightarrow ... \Rightarrow x_i=0, \qquad x_i=2$ y-Werte:  $y_1=f(0)=...=6$   $y_2=f(2)=...=2$ HP oder TP?: f''(0)=-6<0 ⇒ HP(0|6) f''(2)=6 ⇒ TP(2|2)

Die ursprüngliche Definition der Wahrscheinlichkeit geht auf das Verhältnis von gewünschten und gesamten Möglichkeiten zurück.

Wahrscheinlichkeit =  $\frac{\text{Anzahl der günstigen Möglichkeit}}{}$ Anzahl der Gesamtmöglichkeiten

➢ Wertetabelle

 $f(x) = x^3 - 3x^2 + 6$  $f'(x) = 3x^2-6x$  $f''(x) = 6x-6$ 

y-Wert:

 $6x-6 = 0 \Rightarrow \Rightarrow x=1$ 

- ➢ Zeichnung
- ➢ Nullstellenberechnung
- ➢ Berechnung der Extrempunkte

 $y = f(1) = 1^3 - 3 \cdot 1^2 + 6 = 4$   $\Rightarrow WP(1|4)$ 

➢ Berechnung der Wendepunkte

- Man bestimmt den x-Wert des Wendepunkts der Funktion, indem man f''(x) Null setzt.
- $\triangleright$  Man bestimmt den v-Wert des Wendepunkts. indem man seinen x-Wert P in f(x) einsetzt.
- $\triangleright$  Man bestimmt die Steigung der Tangente, indem man den x-Wert des WP in die erste Ableitung f'(x) einsetzt.
- Man stellt die Gleichung der Tangente über PSF (bzw. PAF) auf, da man nun einen Punkt und die Steigung hat.

Zuerst die Steigung über die Ableitung berechnen, in welche der x-Wert des Berührpunkts W eingesetzt wird.  $f(x)=x^3-3x^2+6$  ⇒  $f'(x)=3x^2-6x$  $m = f'(1) = 3.1^{2} - 6.1 = -3$ Nun PSF (PAF) verwenden.

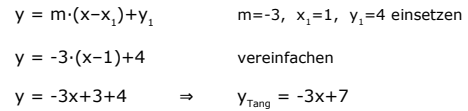

```
Bei "und" werden Wahrscheinlich-
keiten meist mit "mal" verbunden.
```
Bei "oder" werden Wahrscheinlichkeiten meist mit "plus" verbunden.

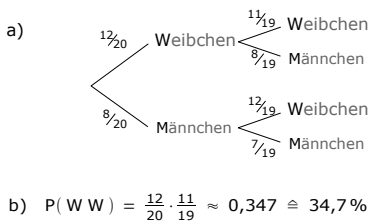

c)  $P(W M) + P(M W) = \frac{12}{20} \cdot \frac{8}{19} + \frac{8}{20} \cdot \frac{12}{19}$  $\approx 0.505 \approx 50.5\%$  Innerhalb eines Pfades multipliziert man die Wahrscheinlichkeiten.

Die Wahrscheinlichkeiten von verschiedenen Pfaden addiert man. a) P(Hahn) =  $\frac{24 \text{ Hähne}}{480 \text{ Hühner}}$  = 0,05 ≙ 5%

## b) Es gibt 480–24=456 Hennen, also

 $P(\text{Henne}) = \frac{456 \text{ Hennen}}{480 \text{ Hühner}} = 0.95 \triangleq 95\%$ 

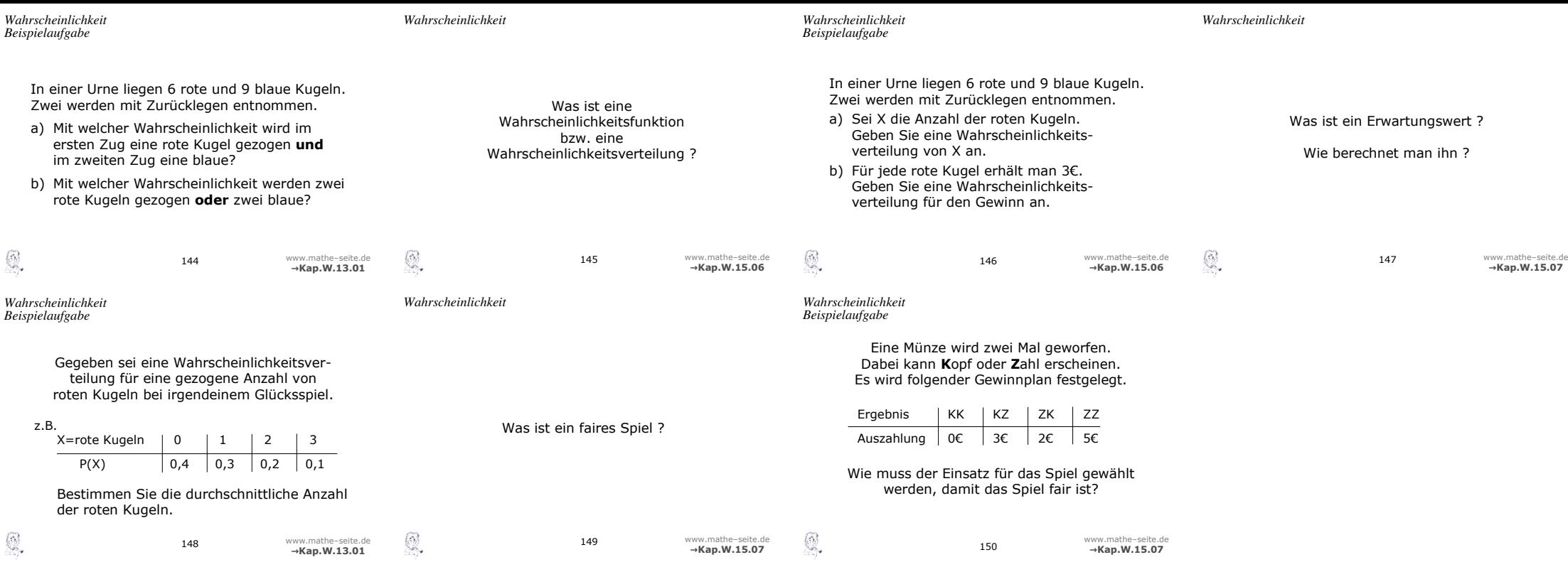

Ein Erwartungswert ist nichts anderes als ein Mittelwert bzw. ein Durchschnitt.

Man stellt die Wahrscheinlichskeitsverteilung auf (Tabelle) und verwendet die Formel:

 $E(x) = x_1 \cdot p_1 + x_2 \cdot p_2 + x_3 \cdot p_3 + ...$ 

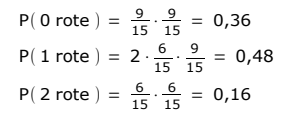

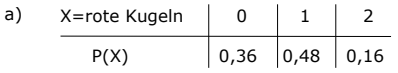

 $X =$ Gewinn  $\begin{vmatrix} 0 & 3 \\ 0 & 3 \end{vmatrix}$  6  $P(X)$  0,36 0,48 0,16 b)

Eine Wahrscheinlichkeitsfunktion bzw. -verteilung ist immer eine Tabelle, in welcher:

in der ersten Zeile immer alle Werte einer Zufallsvariable stehen (also ein Gewinnbetrag, eine Anzahl von gewünschten Kugeln, Augensumme von Würfeln, ..)

und

in der unteren Zeile die Wahrscheinlichkeiten von all den auftretenden Werten.

a) 
$$
P(rb) = \frac{6}{15} \cdot \frac{9}{15} = 0.24
$$

b) P(rr **oder** bb) = 
$$
\frac{6}{15} \cdot \frac{6}{15} + \frac{9}{15} \cdot \frac{9}{15} = 0,52
$$

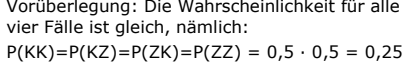

Nun den Erwartungswert ausrechnen:  $E(x) = 0.0,25+3.0,25+2.0,25+5.0,25 = 2,50 \in \mathbb{R}$ 

Das Spiel ist fair, wenn der Einsatz genau so groß ist wie der Erwartungswert.

Der Einsatz für das Spiel muss also 2,50€ betragen.

Von einem fairen Spiel spricht man, wenn die durchschnittliche Auszahlung genau so hoch ist, wie der Einsatz des Spieles.

Der Erwartungswert für die Auszahlung ist also genau so groß wie der Einsatz.

Noch anders formuliert: der Erwartungswert des Gewinns muss Null ergeben.

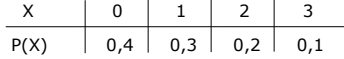

Ein Durchschnitt ist ein Erwartungswert. Es gilt also:

 $E(x) = x_1 \cdot p_1 + x_2 \cdot p_2 + x_3 \cdot p_3 + ...$  $= 0.0.4 + 1.0.3 + 2.0.2 + 3.0.1 = 1$ Im Schnitt wäre also *eine* rote Kugel zu erwarten.